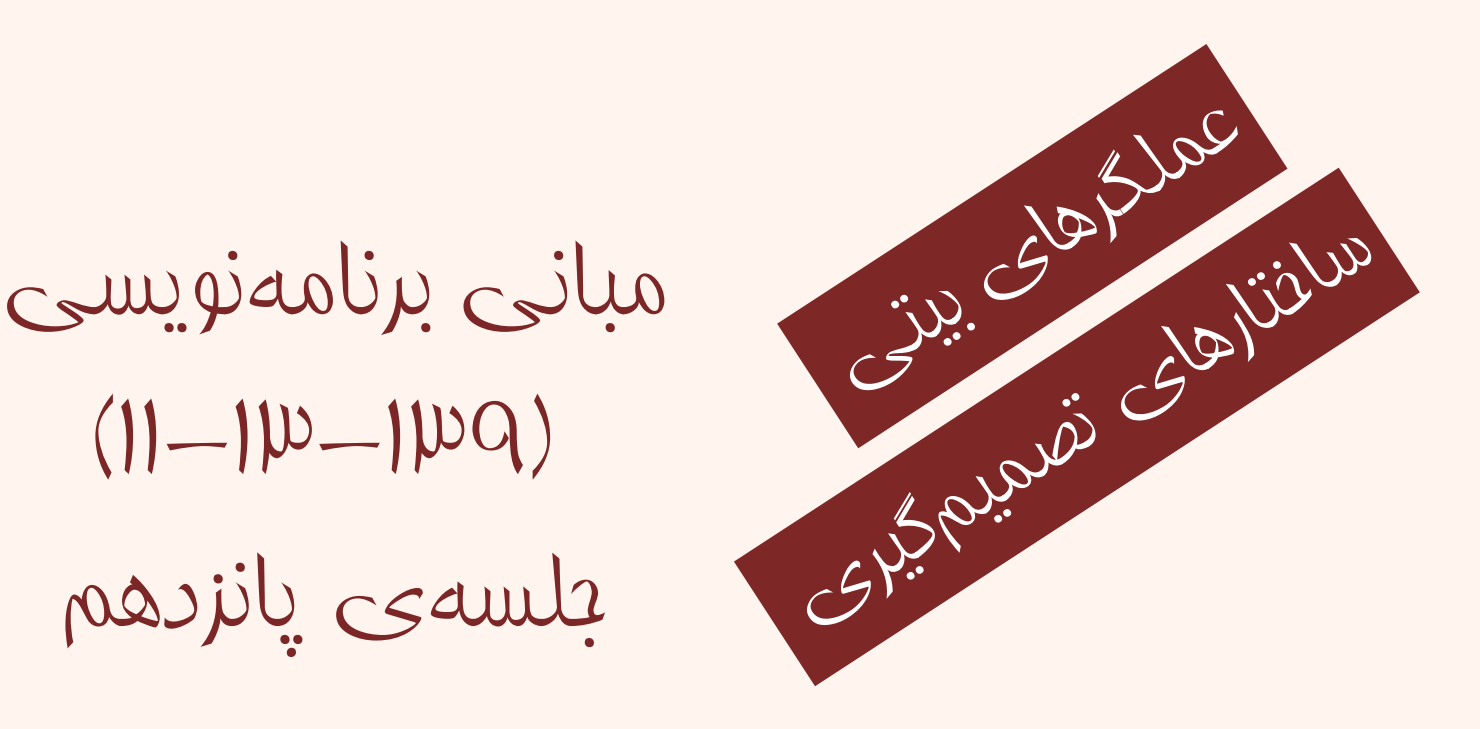

 $(11-110-110q)$ جلسهي پانزدهم

دانشگاه شهيد بهشتي پاييز 1392 دانشكدهي مهندسي برق <sup>و</sup> كامپيوتر احمد محمودي ازناوه

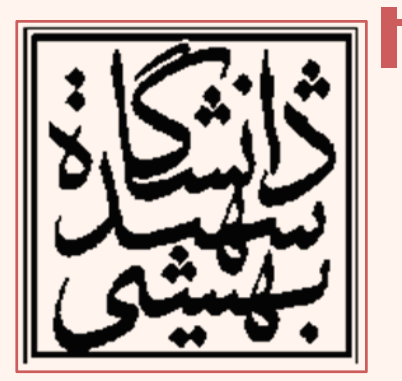

http://faculties.sbu.ac.ir/~a\_mahmoudi/

# فهرست مطالب

- عملگرهاي بيتي
- ساختارهي تصميمگيري

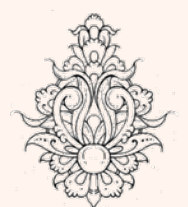

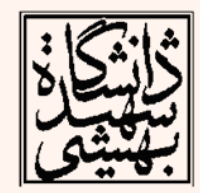

```
int main()
                                                            مثال
  Ю.
  bool res = false:
  int y = 5;
 res = 7 + 1 + (y = 0);
  cout \lt\lt "Result of (7 || (y = 0)): " \lt\lt res
 << endl:
  cout \lt\lt "Value of y: " \lt\lt y \lt\lt endl;
  int a, b, c;Result of <7 ¦¦ <v = 0>>: 1
                                      Value of y: 5
  a = b = c = 0:
 res = ++a || ++b &c + +c;res = 1. a = 1. b = 0. c =151
 cout \lt\lt' '\n'
                                      res = 1, a = 1, b = 1, c =<< " res = " << res
 << ", a = " << a
                                    به نظر شما اينپاسخ درست است؟؟
 << ", b = " << b
 \ll ", c = " \ll c \ll endl;
 a = b = c = 0:
                                        در عبارت منطقي يا به دليل اينكه با درست بودن
 res = ++a 66 +b || ++c;اولينقسمت پاسخ لکي درست خواهد بود از ارزيابي
 cout << " res = " << res
                                                  قسمت هايديگر صرفنظر مي شود.
 << ", a = " << a
 << ", b = " << b
                                   در عبارت منطقي و به دليل اينكه با نادرست بودناولين
 \ll ", c = " \ll c \ll endl;
                                  قسمت پاسخ لکي نادرست خواهد بود از ارزيابي قسمت هاي
مباني برنامه دي شود.<br>كيل صرف نظر مي شود. نويسي برنامه ديگر مي شود. نويسي برنامه ديدان
                                                              10<sub>0</sub> is \Delta u \Delta u
```
عملگرهاي بيتي

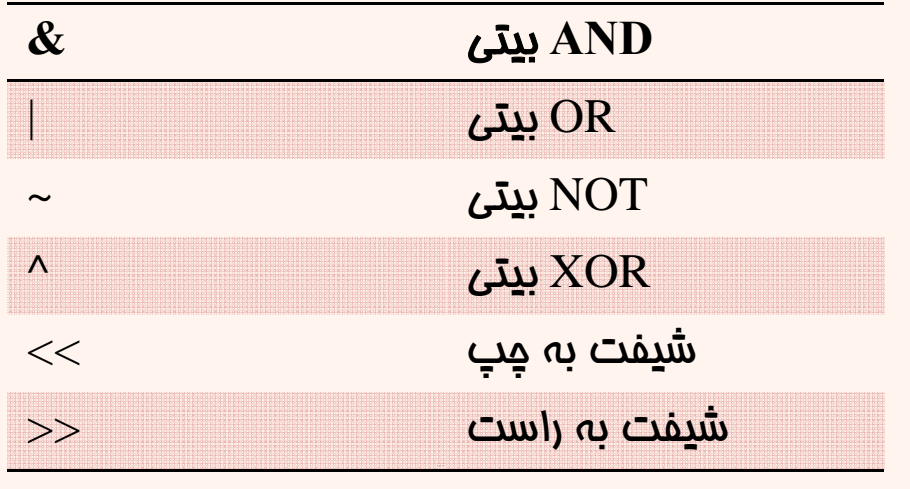

 $C = a & b;$  $C = a | b;$  $C = \neg a;$  $C = a^{\wedge}b$ ;  $C = a \ll 2$  $C = a >> 1$ 

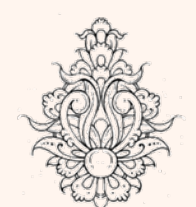

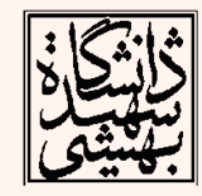

شيفت به چپ معادل ضرب در عدد<sup>2</sup> <sup>و</sup> شيفت به راست معادل تقسيم بر عدد دو خواهد بود

عملگرهاي بيتي (ادامه...) • اگر 10=a <sup>و</sup> 15=b باشد حاصل عبارت زير چيست؟ C=a&bبايت كم ارزش بايت پر ارزش 15 14 13 12 11 10 9 8 7 6 5 4 3 2 1 0 a 0 0 0 0 0 0 0 0 0 0 0 0 1 0 1 0 b 0 0 0 0 0 0 0 0 0 0 0 0 1 1 1 1 c 00 0 0 0 0 0 0 0 0 0 0 1 0 1 0

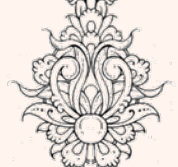

 $\rightarrow$  C=10

عملگرهاي بيتي (ادامه...) • اگر 10=a <sup>و</sup> 15=b باشد حاصل عبارت زير چيست؟ C=a | b بايت كم ارزش بايت پر ارزش 15 14 13 12 11 10 9 8 7 6 5 4 3 2 1 0 a 0 0 0 0 0 0 0 0 0 0 0 0 1 0 1 0 b 0 0 0 0 0 0 0 0 0 0 0 0 1 1 1 1 c 00 0 0 0 0 0 0 0 0 0 0 1 1 1 1

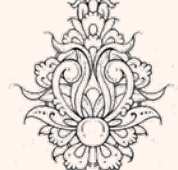

 $\rightarrow$  C=15

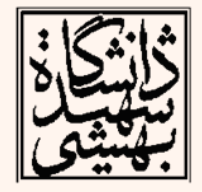

عملگرهاي بيتي (ادامه...) • اگر 15=b باشد حاصل عبارت زير چيست؟ C=b<<2 Æبايت كم ارزش بايت پر ارزش 15 14 13 12 11 10 9 8 7 6 5 4 3 2 1 0 b 0 0 0 0 0 0 0 0 0 0 0 0 1 1 1 1 c 00 0 0 0 0 0 0 0 0 1 1 1 1 0 0

 $C=2*2*15=60$ 

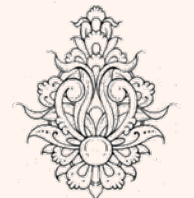

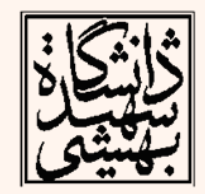

مثالي از كاربرد عملگرهاي بيتي

• هب عنوان مثال اگر اطلاعاتي زا پورت موازي كامپيوتر خوانده شوند با اپراتورهاي بيتي ميتوان آنها را تفسير كرد . مثلا اگر بيت سوم عدد خوانده شده نشاندهندهي وجود نداشتن كاغذ در پرينتر باشد <sup>و</sup> بخواهيم تنها بيت سوم را چك كنيم، مي توانيم هب صورت زير عمل كنيم:

 $if( (n&4) != 0)$ cout<<"Paper out!";

مباني برنامهنويسي

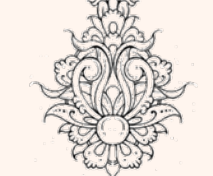

(فرضكرده ايم عدد خوانده شده در <sup>n</sup> قرار گرفته <sup>و</sup> <sup>1</sup> بودنبيت سوم نشاندهنده نبودناکغذ در پرينتر است)

ᄉ

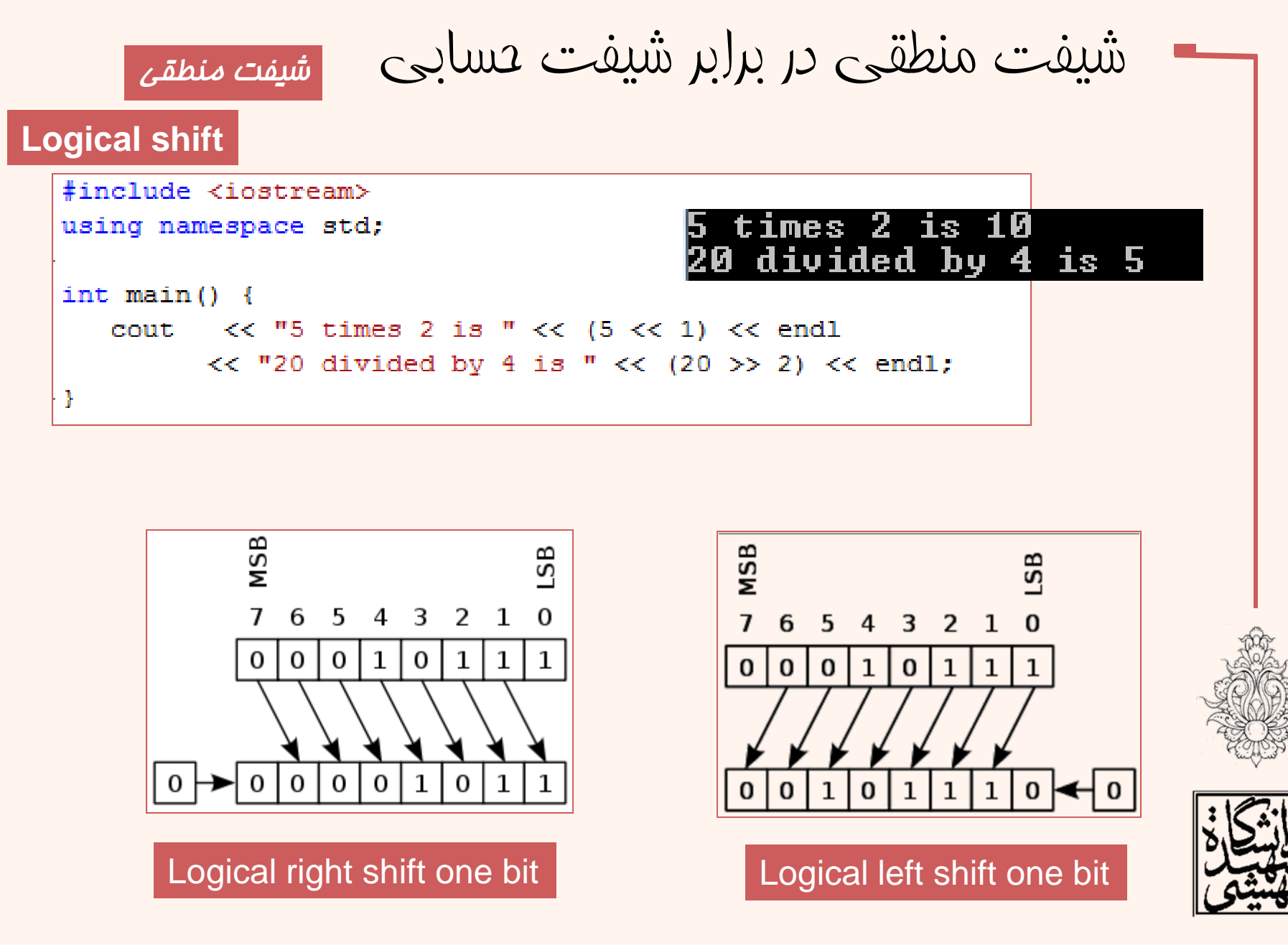

# شيفت منطقي در برابر شيفت حسابي (ادامه...)

#### شيفت حسابي

#### **Arithmetic shift or sign shift**

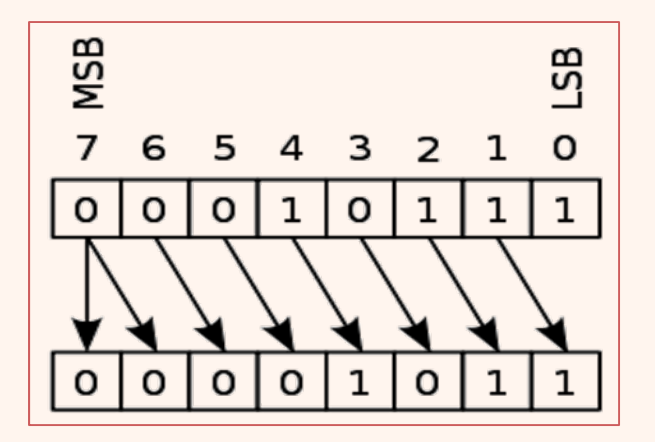

the operand is a signed integer

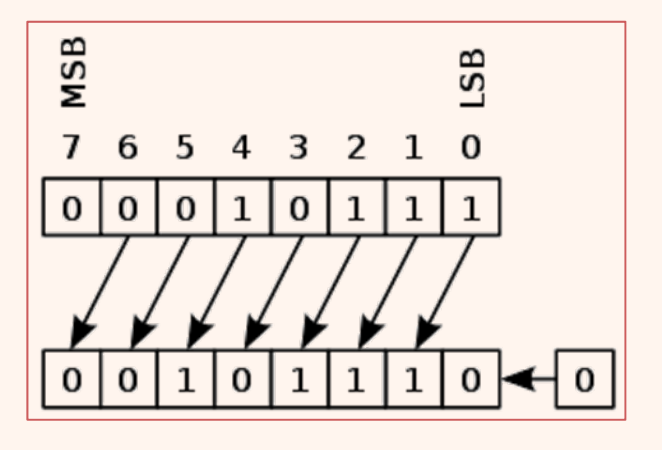

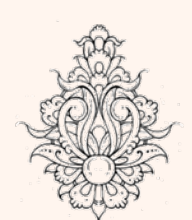

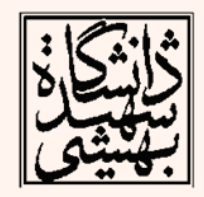

جدول اولويتها

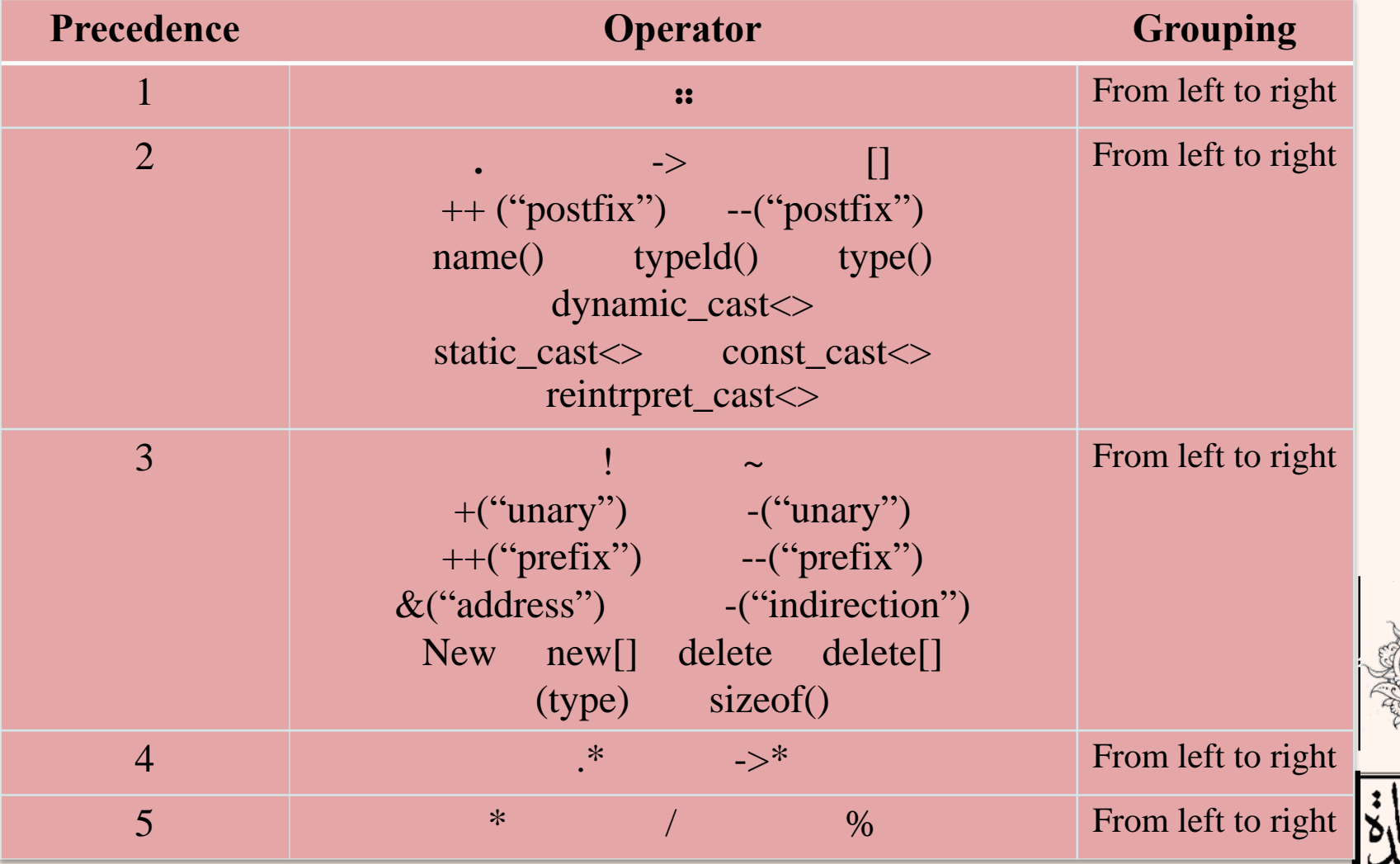

جدول اولويتها (ادامه...)

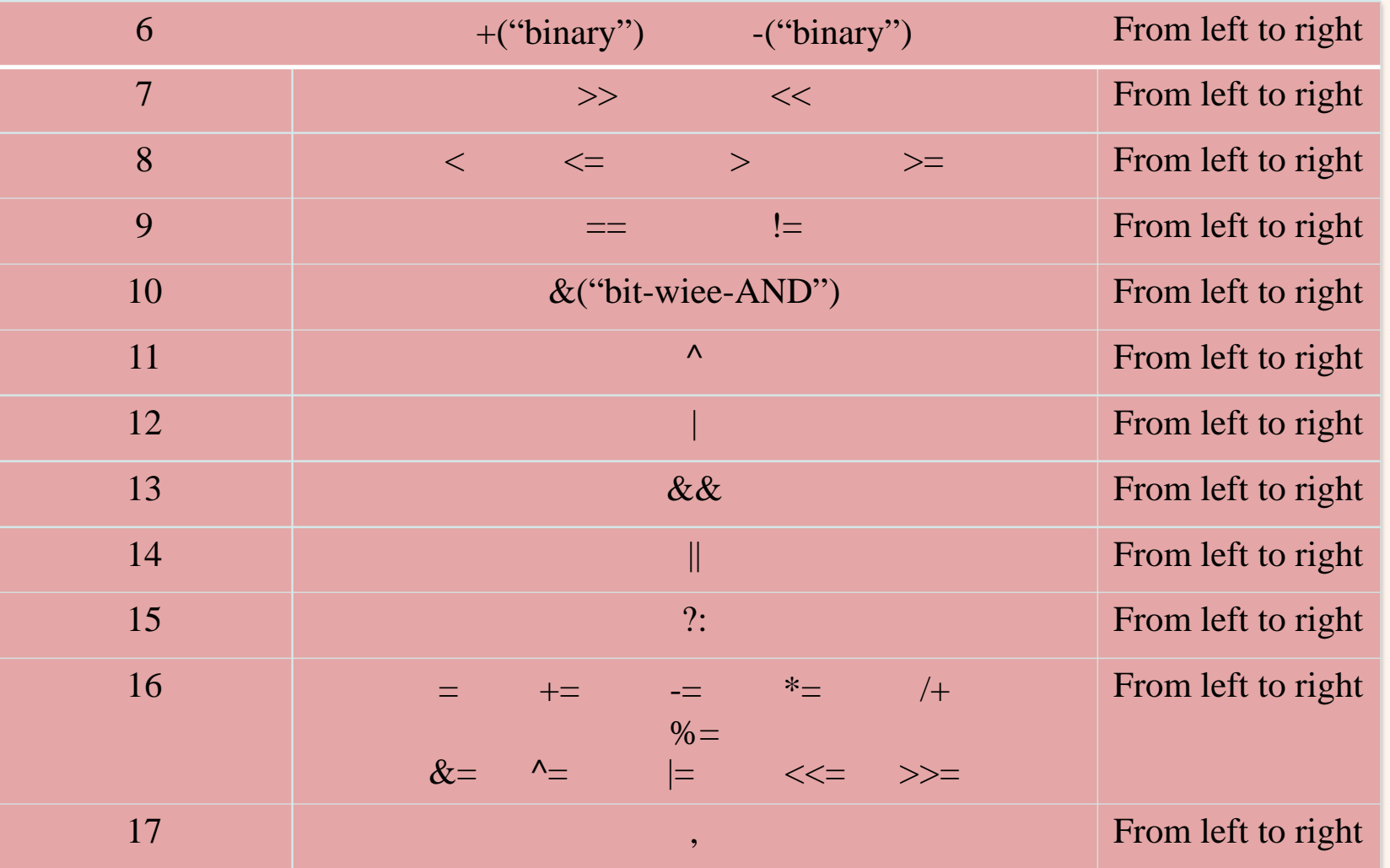

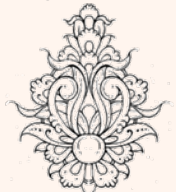

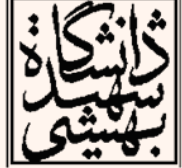

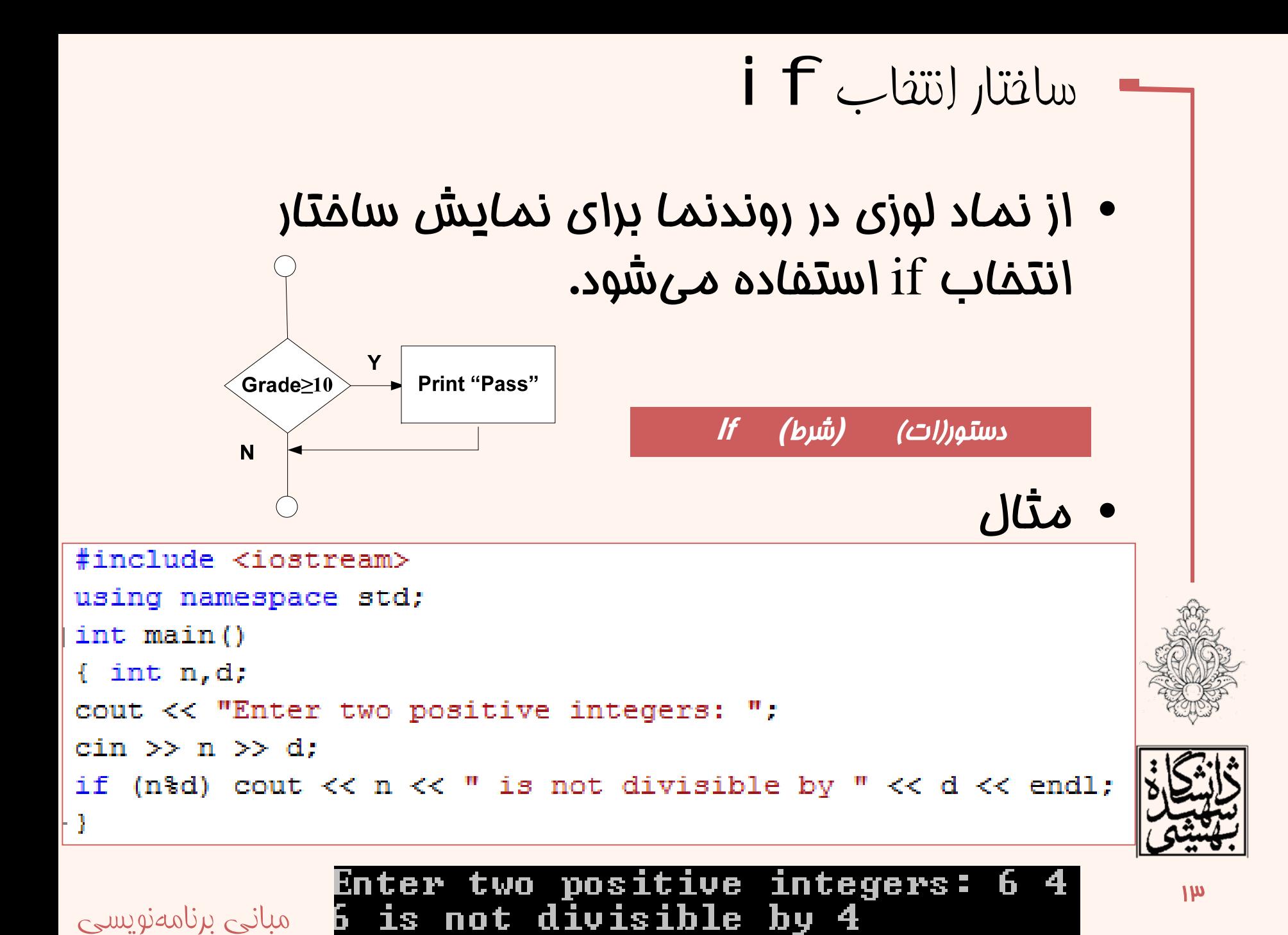

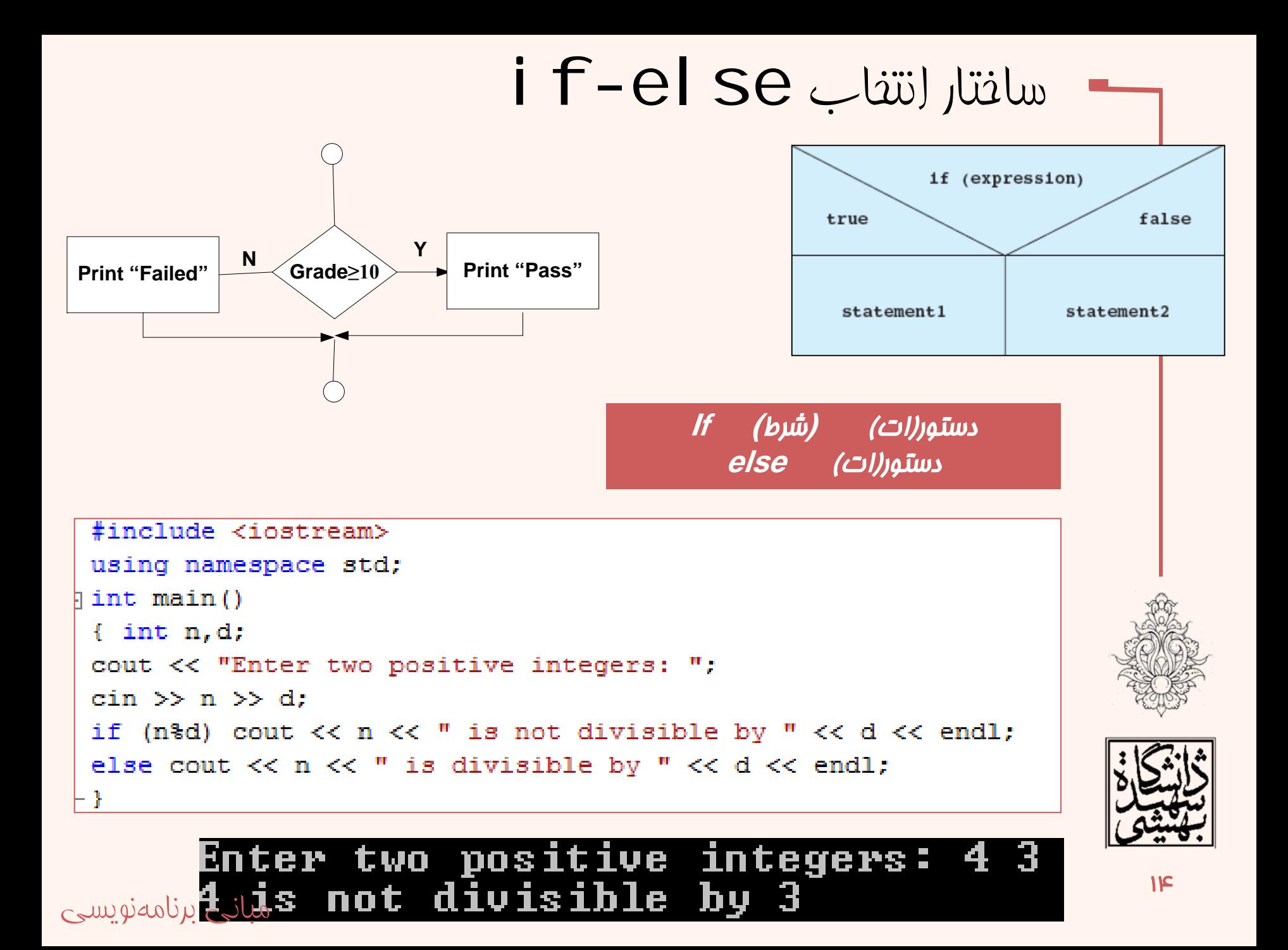

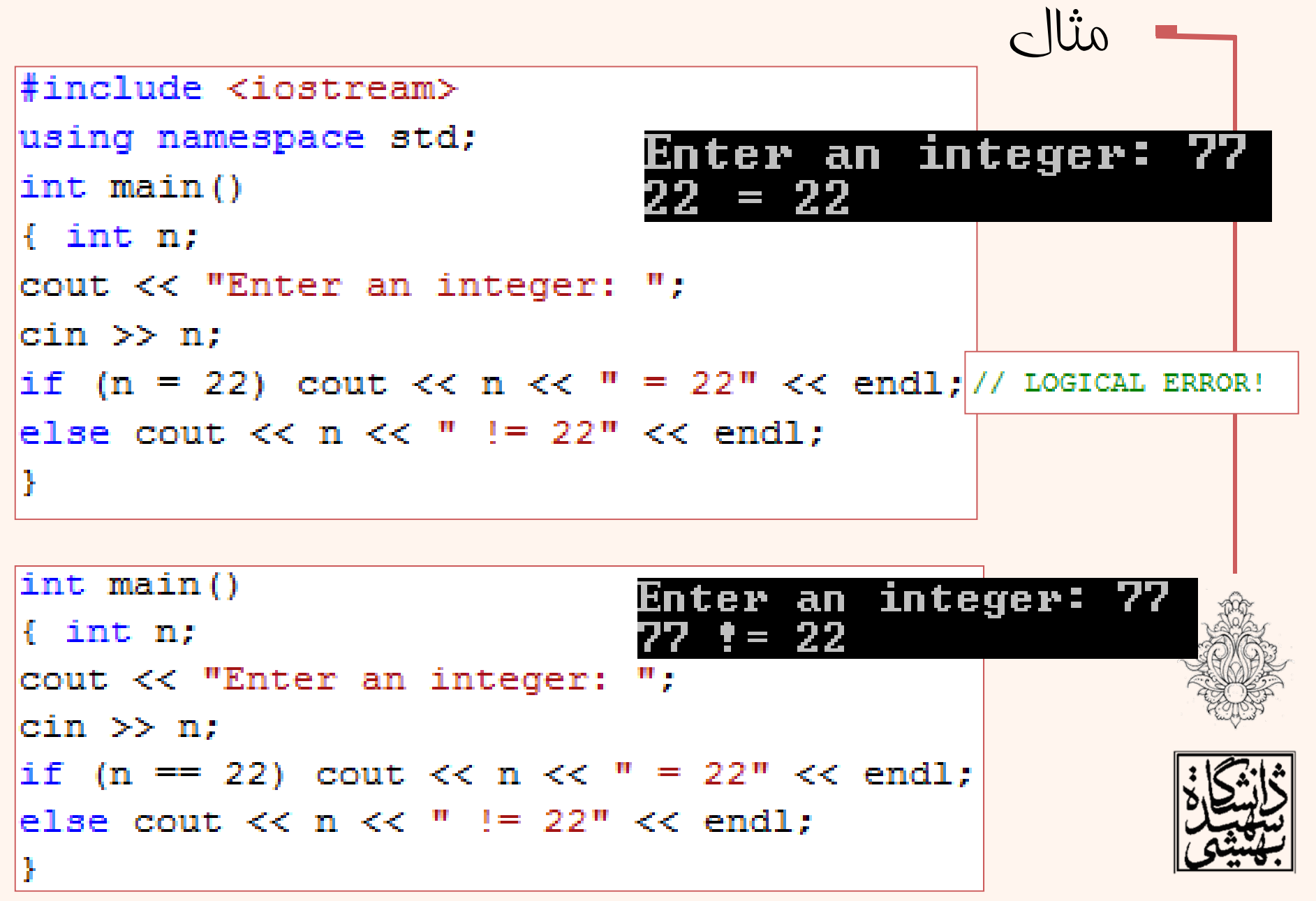

مثال

• كمترين مقدار سه عدد

```
int \text{main}(){ int n1, n2, n3;
cout << "Enter three integers: ";
cin \gg n1 \gg n2 \gg n3:
int min=n1:
if (n2 < min) min = n2;
if (n3 < min) min = n3;
cout \lt\lt "Their minimum is " \lt\lt min \lt\lt endl;
```
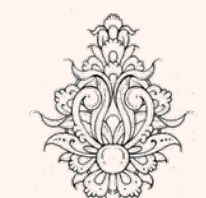

### Enter three integers: 22 11 66 Their minimum is 11

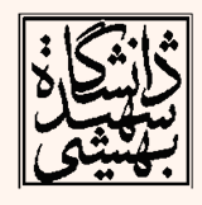

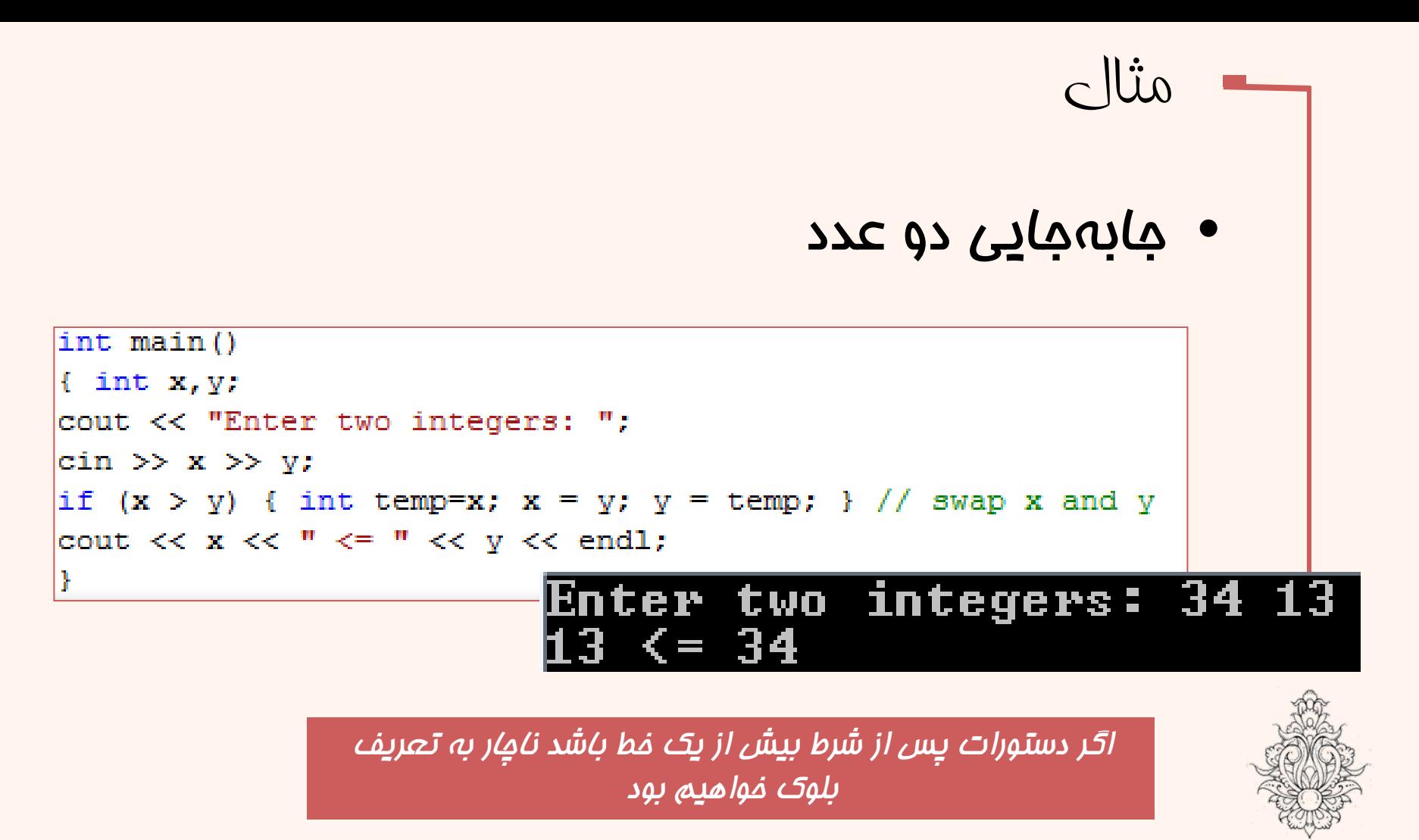

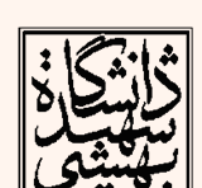

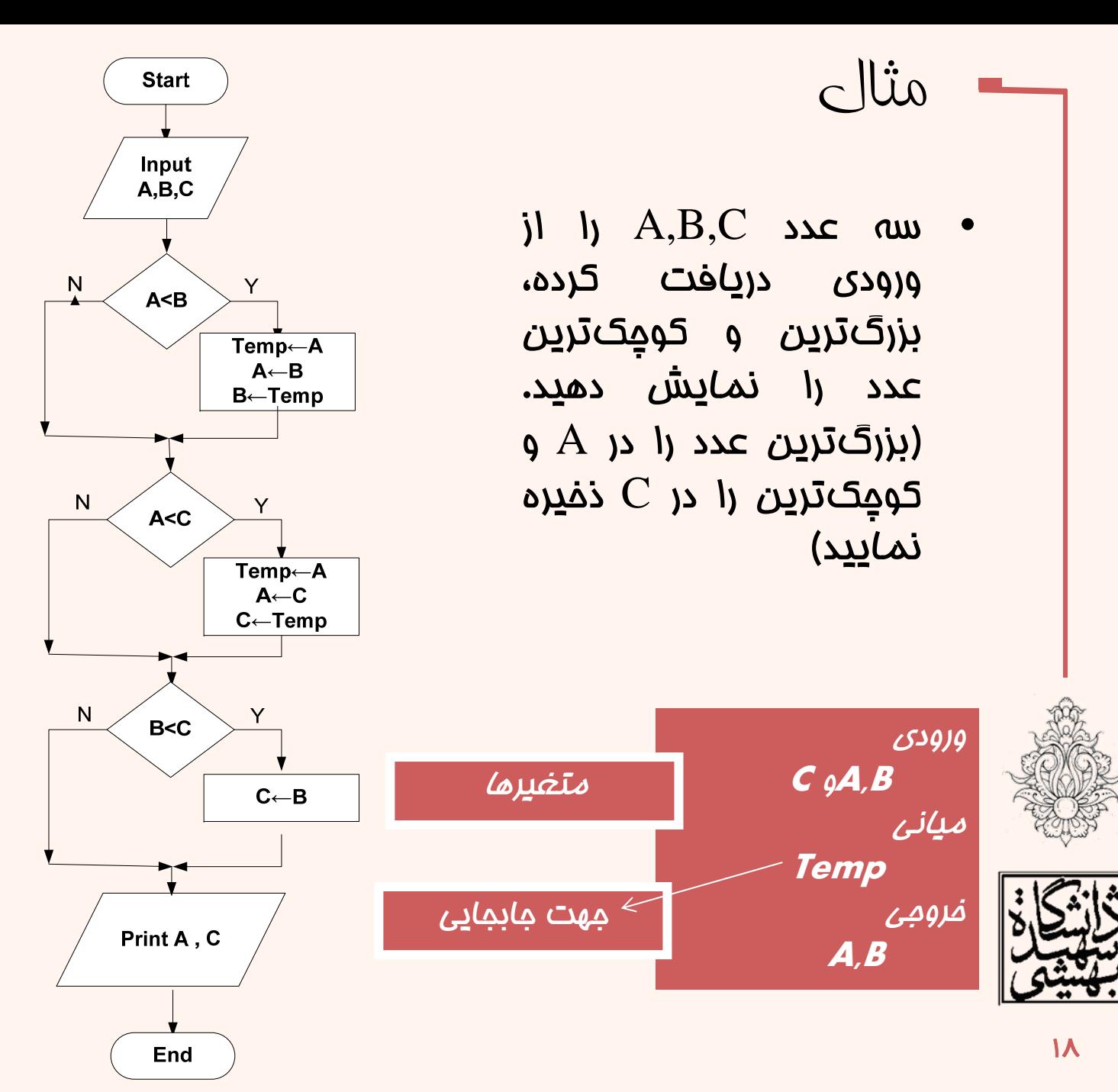

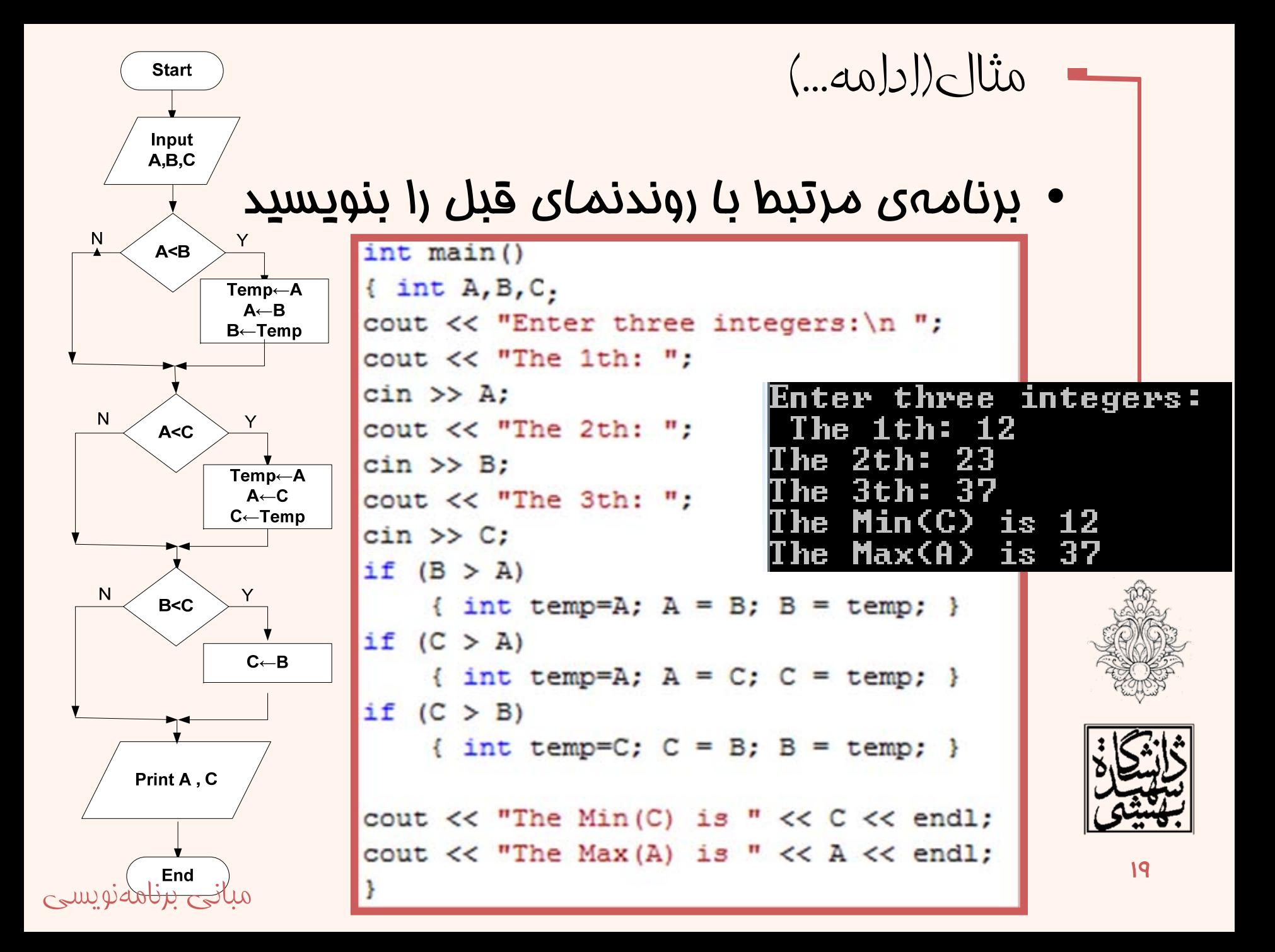

انتخابهاي تودرتو

```
int \text{main}()\{ int n, d;
cout << "Enter two positive integers: ";
\sin \gg n \gg d:
if (d := 0)if (n \& d == 0)cout << d << " divides " << n << endl;
      else
          cout << d << " does not divide " << n << endl;
else
          cout << d << " does not divide " << n << endl:
١
```
Enter two positive integers: 22 11 divides 22

> Enter two positive integers: 22 5 does not divide 22

> > Enter two positive integers: 22 0 does not divide 22

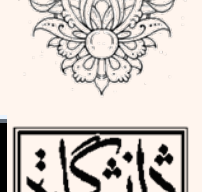

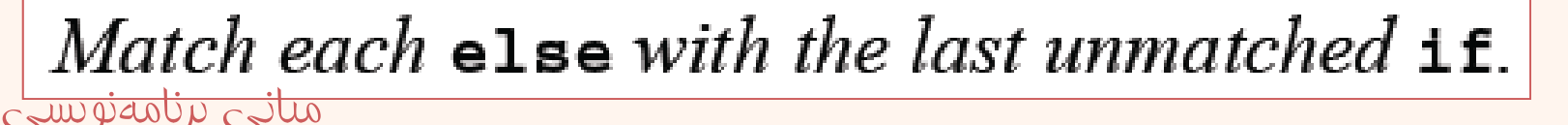

شيوهي صحيح <sup>و</sup> خواندني **Bad Coding Style** if  $(a > 0)$  if  $(b > 0)$  ++a; else if  $(c > 0)$ if  $(a < 4)$  ++b; else if  $(b < 4)$  ++c; else --a; else if  $(c < 4)$  --b; else --c; else a = 0; if  $(a > 0)$ if  $(a > 0)$ if  $(b > 0)$  ++a; if  $(b > 0)$  ++a; else else if  $(c > 0)$ if  $(c > 0)$ if  $(a < 4)$  ++b; if  $(a < 4)$  ++b; else else if  $(b < 4)$  ++c; if  $(b < 4)$  ++c; else --a; else --a; else if  $(c < 4)$  --b; else if  $(c < 4)$  --b;  $else --c;$ else --c; else  $a = 0;$ else  $a = 0$ ;

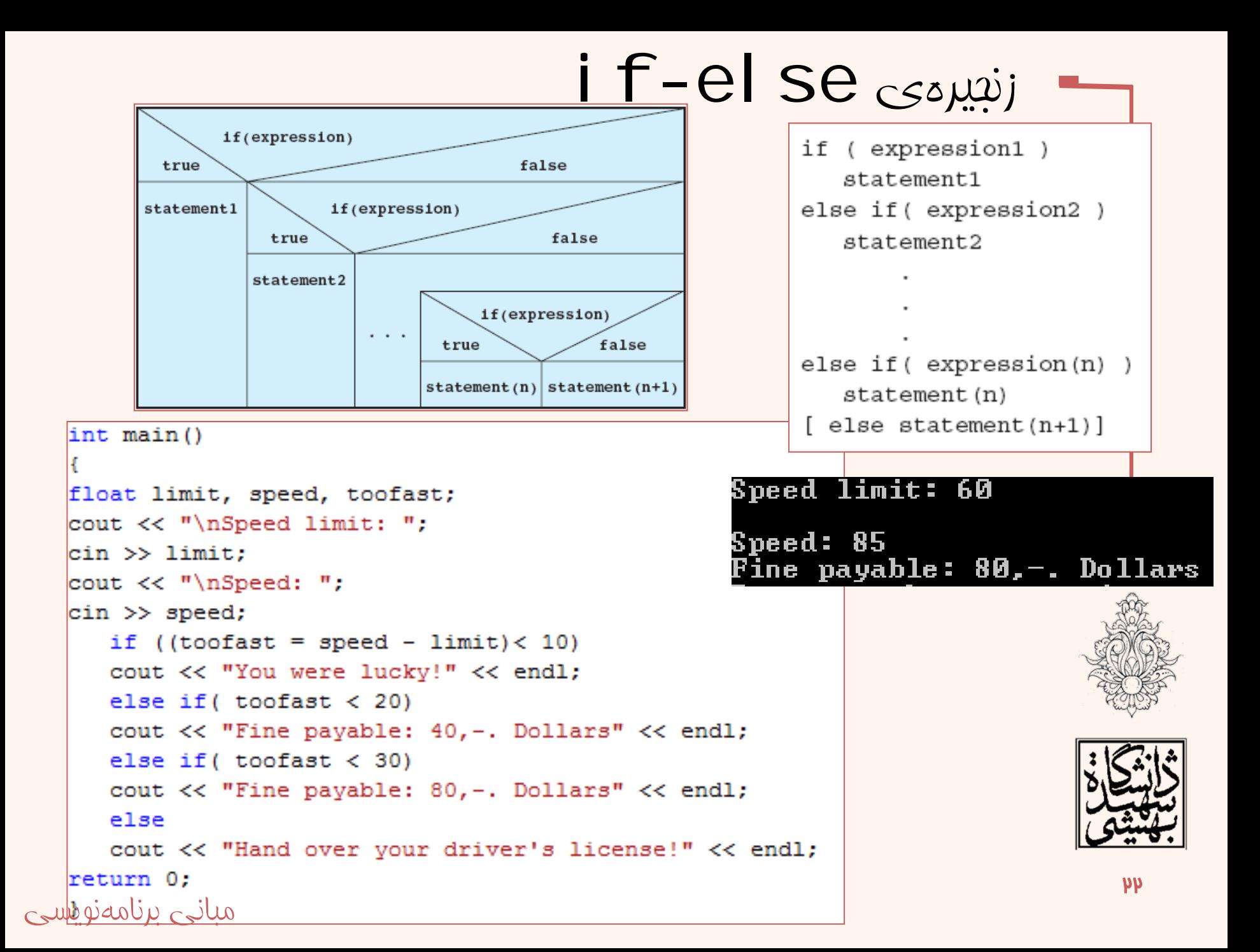

اپراتور شرطي

عملگر ? با تست شرط(همراه با انتقال به متغير):

**Variable = exp1 ? exp2 : exp3** 

–عملگر ? با تست شرط(اجراي دستورات):

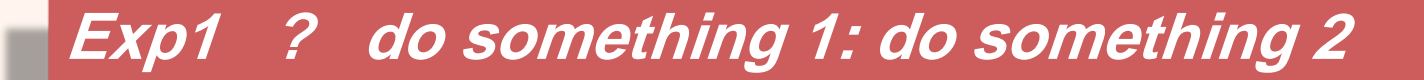

$$
z = (a \gg 0) ? a : -a;
$$
\n
$$
if (a > 0)
$$
\n
$$
z = a;
$$
\n
$$
z = a;
$$
\n
$$
z = -a;
$$
\n
$$
z = -a;
$$
\n
$$
w;
$$
\n
$$
w;
$$
\n
$$
w;
$$
\n
$$
w;
$$
\n
$$
w;
$$
\n
$$
w;
$$
\n
$$
w;
$$
\n
$$
w;
$$
\n
$$
w;
$$
\n
$$
w;
$$
\n
$$
w;
$$
\n
$$
w;
$$
\n
$$
w;
$$
\n
$$
w;
$$
\n
$$
w;
$$
\n
$$
w;
$$
\n
$$
w;
$$
\n
$$
w;
$$
\n
$$
w;
$$
\n
$$
w;
$$
\n
$$
w;
$$
\n
$$
w;
$$
\n
$$
w;
$$
\n
$$
w;
$$
\n
$$
w;
$$
\n
$$
w;
$$
\n
$$
w;
$$
\n
$$
w;
$$
\n
$$
w;
$$
\n
$$
w;
$$
\n
$$
w;
$$
\n
$$
w;
$$
\n
$$
w;
$$
\n
$$
w;
$$
\n
$$
w;
$$
\n
$$
w;
$$
\n
$$
w;
$$
\n
$$
w;
$$
\n
$$
w;
$$
\n
$$
w;
$$
\n
$$
w;
$$
\n
$$
w;
$$
\n
$$
w;
$$
\n
$$
w;
$$
\n
$$
w;
$$
\n
$$
w;
$$
\n
$$
w;
$$
\n
$$
w;
$$
\n
$$
w;
$$
\n
$$
w;
$$
\n
$$
w;
$$
\n
$$
w;
$$
\n
$$
w;
$$
\n
$$
w;
$$
\n
$$
w;
$$
\n
$$
w;
$$
\n
$$
w;
$$
\n
$$
w;
$$
\n
$$
w;
$$
\n
$$
w;
$$
\n
$$
w;
$$

# مثال

```
#include <iostream>
using namespace std;
int main()
\{ int m, n;
cout << "Enter two integers: ";
\sin \gg m \gg n:
cout \lt\lt (m\lt n ? m : n ) \lt\lt " is the minimum." \lt\lt endl;
Ŧ
```
### Enter two integers: 23 is the minimum.

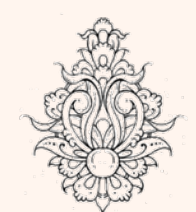

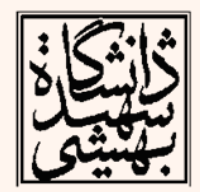

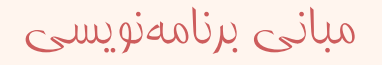